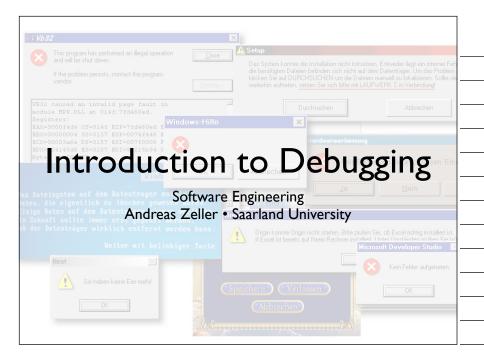

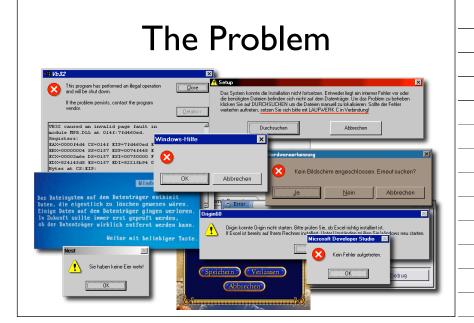

#### Facts on Debugging

- Software bugs cost ~60 bln US\$/yr in US
- Improvements could reduce cost by 30%
- Validation (including debugging) can easily take up to 50-75% of the development time
- When debugging, some people are three times as efficient than others

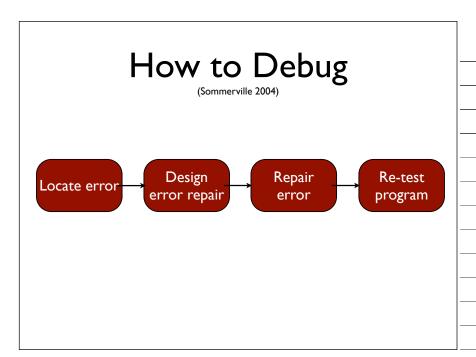

#### The Process

T rack the problem

R eproduce

**A** utomate

**F** ind Origins

F ocus

solate

**C** orrect

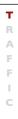

#### **Tracking Problems**

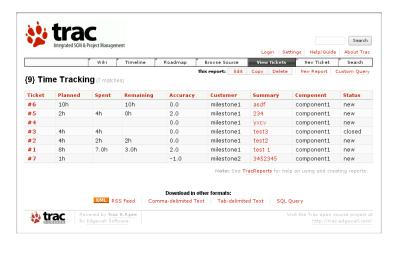

#### T R A F I

#### Tracking Problems

- Every problem gets entered into a problem database
- The priority determines which problem is handled next
- The product is ready when all problems are resolved

#### R A F

#### Problem Life Cycle

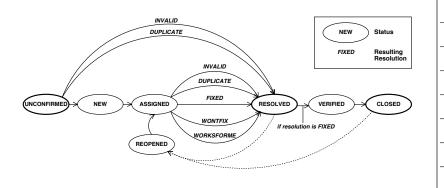

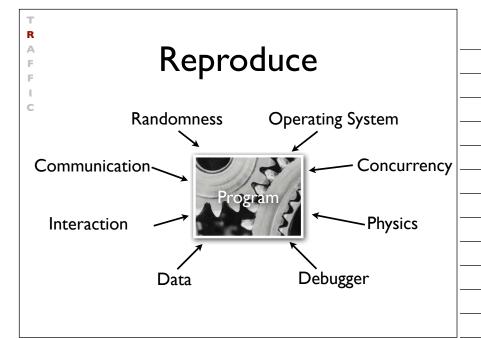

R A F

#### **Automate**

```
// Test for host
public void testHost() {
  int noPort = -1;
  assertEquals(askigor_url.getHost(), "www.askigor.org");
  assertEquals(askigor_url.getPort(), noPort);
}

// Test for path
public void testPath() {
  assertEquals(askigor_url.getPath(), "/status.php");
}

// Test for query part
public void testQuery() {
  assertEquals(askigor_url.getQuery(), "id=sample");
}
```

T R F F

#### **Automate**

- Every problem should be reproducible automatically
- Achieved via appropriate (unit) tests
- After each change, we re-run the tests

#### Finding Origins

- 1. The programmer creates a *defect* in the code.
- 2. When executed, the defect creates an *infection*.
- 3. The infection propagates.
- 4. The infection causes a failure.

This infection chain must be traced back – and broken.

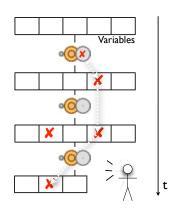

Not every defect creates an infection - not every infection results in a failure

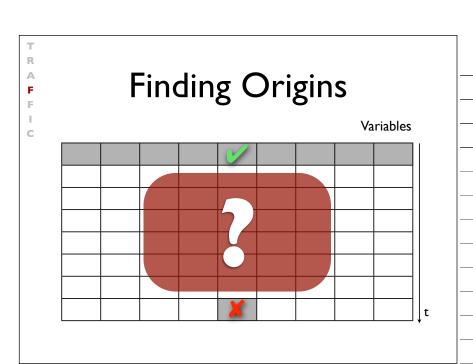

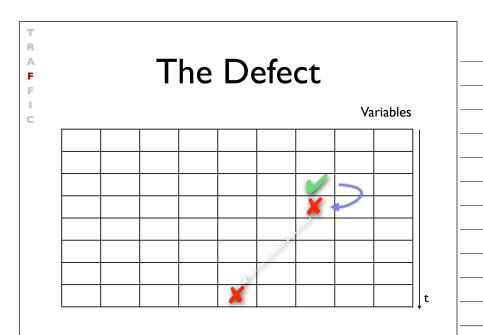

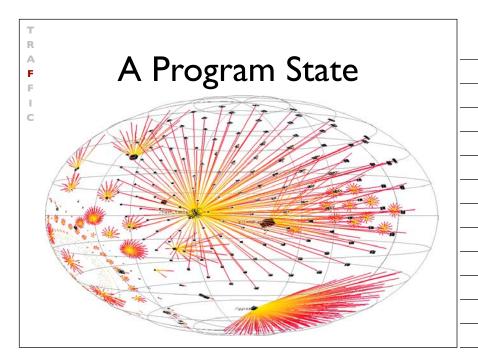

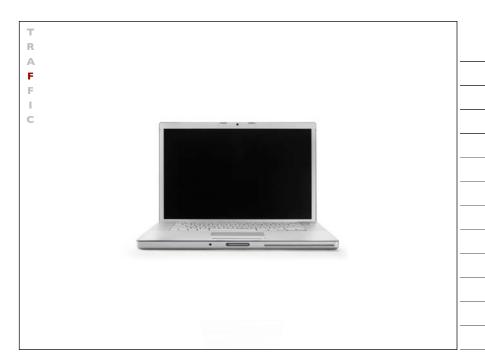

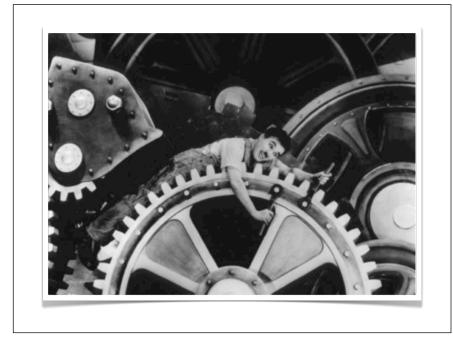

#### R A F F I C

#### Finding Origins

- We start with a known infection (say, at the failure)
- 2. We search the infection in the *previous state*

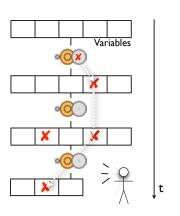

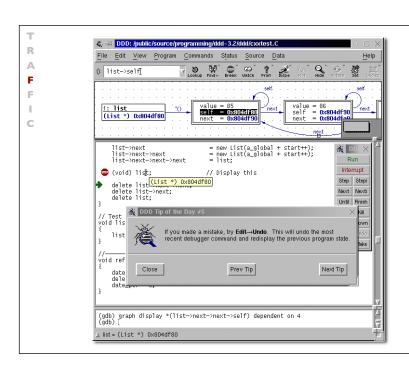

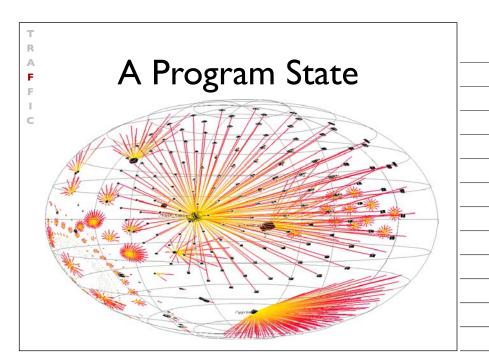

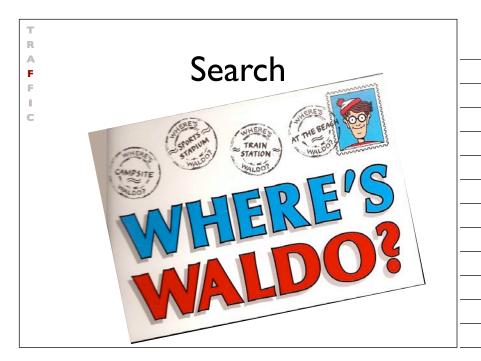

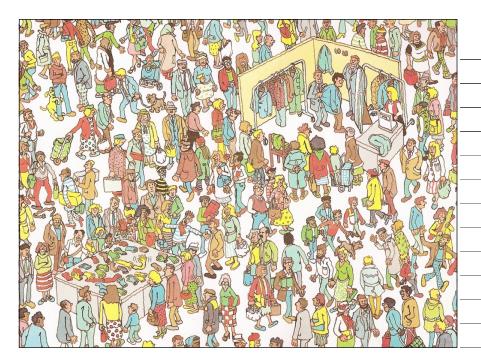

#### **Focus**

During our search for infection, we focus upon locations that

- are possibly wrong (e.g., because they were buggy before)
- are explicitly wrong (e.g., because they violate an assertion)

Assertions are the best way to find infections!

valid after every public method

## Finding Origins • Precondition fails = Infection before method • Postcondition fails = Infection after method • All assertions pass = no infection void Time::set\_hour(int h) { assert (sane()); // Precondition ... assert (sane()); // Postcondition }

```
class RedBlackTree {
    ...
    boolean sane() {
        assert (rootHasNoParent());
        assert (redNodesHaveOnlyBlackChildren());
        assert (equalNumberOfBlackNodesOnSubtrees());
        assert (treeIsAcyclic());
        assert (parentsAreConsistent());
        return true;
    }
}
```

#### T R A F F I C

#### **Assertions**

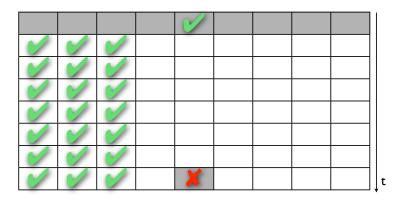

| T<br>R<br>A<br>F<br>F | Focusing                                                                                                    |  |
|-----------------------|----------------------------------------------------------------------------------------------------|--|
|                       | <ul> <li>All possible influences must be checked</li> <li>Focusing on most likely candidates</li> <li>Assertions help in finding infections fast</li> </ul> |  |
|                       |                                                                                                    |  |
| T R A F F C C         | <ul> <li>Isolation</li> <li>Failure causes should be narrowed down systematically</li> <li>Use observation and experiments</li> </ul>                       |  |
|                       |                                                                                                    |  |
| T R A F F C           | Scientific Method                                                                                                    |  |
|                       | I. Observe some aspect of the universe.                                                                                                    |  |
|                       | 2. Invent a <i>hypothesis</i> that is consistent with the observation.                                                                                      |  |
|                       | 3. Use the hypothesis to make predictions.                                                                                                    |  |
|                       | <ol><li>Tests the predictions by experiments or<br/>observations and modify the hypothesis.</li></ol>                                                       |  |
|                       | 5. Repeat 3 and 4 to refine the hypothesis.                                                                                                    |  |

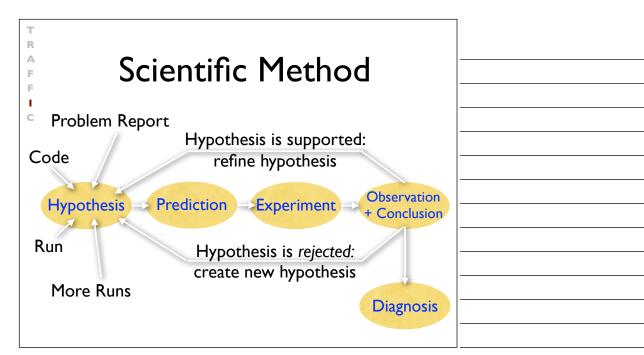

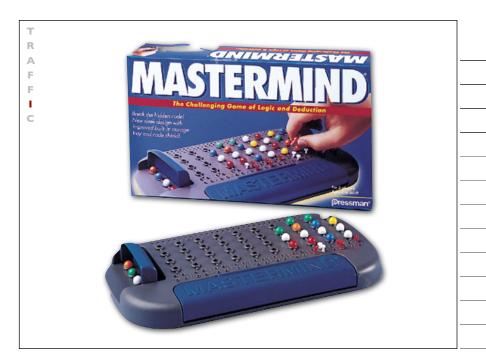

#### **Explicit Hypotheses**

| Hypothesis | The execution auses at 01 = 0   |
|------------|---------------------------------|
| Prediction | At 1 yerthing hing thould hold. |
| Experiment | Ting of is liked on Line 37.    |
| Observati  | Refinity is thind like 37.      |
| Conclusion | hesis is confirmed.             |

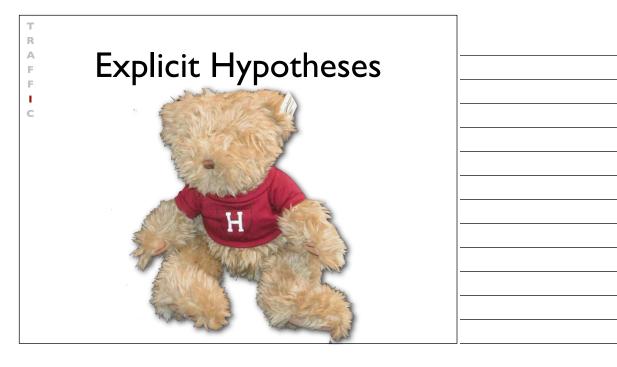

RAFFIC

#### Isolate

- We repeat the search for infection origins until we found the defect
- We proceed systematically along the scientific method
- Explicit steps guide the search –
   and make it repeatable at any time

T R A F I

#### Correction

Before correcting the defect, we must check whether the defect

- actually is an error and
- causes the failure

Only when we understood both, can we correct the defect

| R<br>A<br>F |
|-------------|
| A           |
| E           |
|             |
| Ē           |
| ì           |
| _           |

## The Devil's Guide to Debugging

#### Find the defect by guessing:

- Scatter debugging statements everywhere
- Try changing code until something works
- Don't back up old versions of the code
- Don't bother understanding what the program should do

RAFFIC

### The Devil's Guide to Debugging

#### Don't waste time understanding the problem.

• Most problems are trivial, anyway.

TRAFFI

## The Devil's Guide to Debugging

Use the most obvious fix.

Just fix what you see:

```
x = compute(y)
// compute(17) is wrong - fix it
if (y == 17)
    x = 25.15
```

Why bother going into compute()?

#### Successful Correction

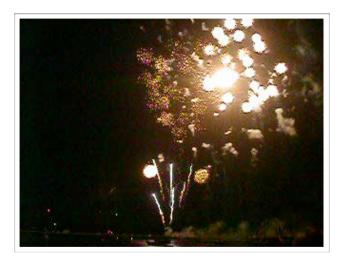

T R A F I

#### Homework

- Does the failure no longer occur? (If it does still occur, this should come as a big surprise)
- Did the correction introduce new problems?
- Was the same mistake made elsewhere?
- Did I commit the change to version control and problem tracking?

#### The Process

T rack the problem

R eproduce

**A** utomate

F ind Origins

F ocus

solate

**C** orrect

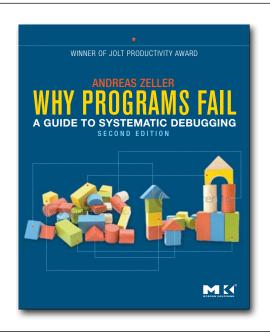

#### Online Course on Debugging

Which hypotheses are consistent with our observations sofar? Double quotes oure stripped from togget input

The error is due to tag being set.

What's in this Course

HOW DEBUGGERS WORK

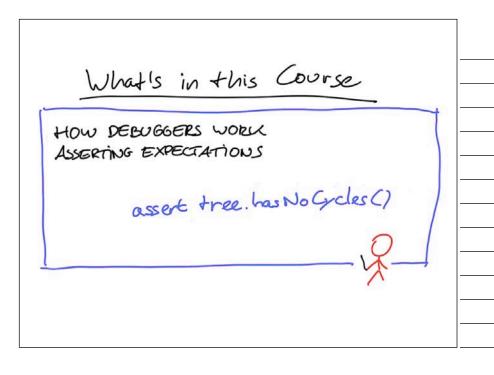

## What's in this Course How Debuggers work ASSERTING EXPECTATIONS SIMPLIFYING FAILURES THERETORY

# What's in this Course How debuggers work Asserting expectations Simplifying Faiwres Tracking origins

#### What's in this Course

HOW DEBUGGERS WORK ASSERTING EXPECTATIONS SIMPLIFYING FAILURES TRACKING ORIGINS REPRODUCING FAILURES

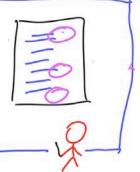

#### What's in this Course

HOW DEBUGGERS WORK
ASSERTING EXPECTATIONS
SIMPLIFYING FAILURES
TRACKING ORIGINS
REPRODUCING FAILURES
LEARNING FROM MISTAKES

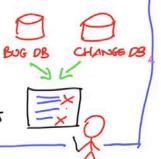

#### What's in this Course

HOW DEBUGGERS WORK
ASSERTING EXPECTATIONS
SIMPLIFYING FAILURES
TRACKING ORIGINS
REPRODUCING FAILURES
LEARNING FROM MISTAKES

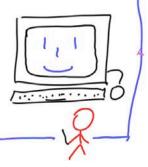

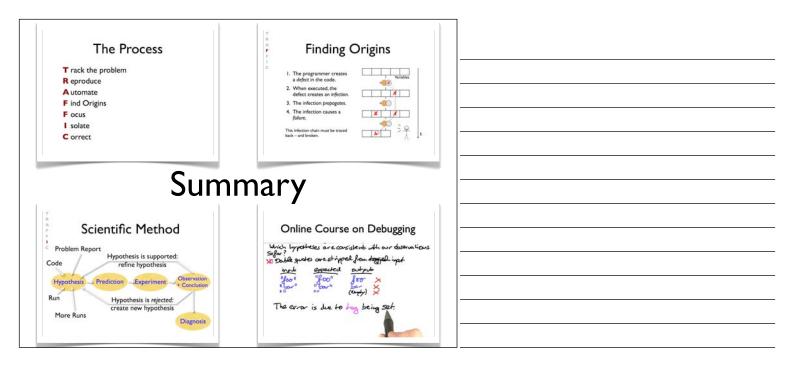